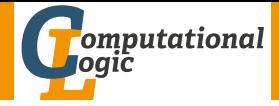

# <span id="page-0-0"></span>Logic Programming

Georg Moser

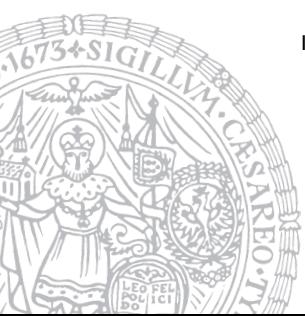

Institute of Computer Science @ UIBK

Summer 2015

## <span id="page-1-0"></span>Summary of Last Lecture

### Execution

- Prolog programs are executed using SLD resolution
	- leftmost and topdown selection
	- depth-first search with backtracking
- unification without occur check

#### Some Observations

- **1** goal invocation corresponds to procedure invocation
- 2 differences show when backtracking occurs
- 3 like LISP, Prolog is a declaration free, typeless language
- data manipulation is achieved via unification

## <span id="page-2-0"></span>Outline of the Lecture

## Logic Programs

introduction, basic constructs, database and recursive programming, theory of logic programs

### The Prolog Language

programming in pure prolog, arithmetic, structure inspection, meta-logical predicates, cuts, extra-logical predicates, how to program efficiently

#### Advanced Prolog Programming Techniques

nondeterministic programming, incomplete data structures, definite clause grammars, meta-programming, constraint logic programming

## Outline of the Lecture

## Logic Programs

introduction, basic constructs, database and recursive programming, theory of logic programs

#### The Prolog Language

programming in pure prolog, arithmetic, structure inspection, meta-logical predicates, cuts, extra-logical predicates, how to program efficiently

#### Advanced Prolog Programming Techniques

nondeterministic programming, incomplete data structures, definite clause grammars, meta-programming, constraint logic programming

# <span id="page-4-0"></span>Arithmetic

#### Numbers

- integers
- floating point numbers

# Arithmetic

### Numbers

- integers
- floating point numbers

## Definition

Prolog provides an arithmetical interface

Value is Expression

# Arithmetic

### Numbers

- integers
- floating point numbers

## Definition

Prolog provides an arithmetical interface

Value is Expression

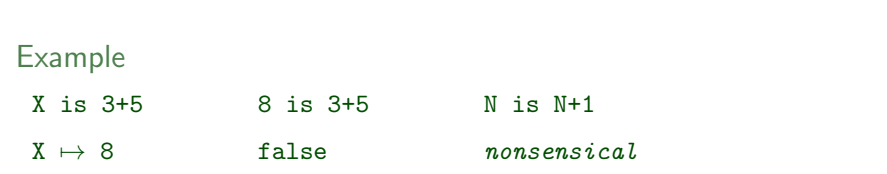

### • + - \* // (integer division) / (float division)

## • + - \* // (integer division) / (float division)

• · · ·

\n- $$
+
$$
 - \* // (integer division) / (float division)
\n

 $\bullet$   $\cdot$   $\cdot$   $\cdot$ 

## Arithmetic Comparison Relations

$$
\bullet < \quad = < \quad > \quad > =
$$

\n- $$
+
$$
 - \* // (integer division) / (float division)
\n

• · · ·

## Arithmetic Comparison Relations

$$
\bullet < \quad = < \quad > \quad > =
$$

 $? - 3 > 2.$ 

true

\n- $$
+
$$
 - \* // (integer division) / (float division)
\n

 $\bullet$   $\cdot$   $\cdot$   $\cdot$ 

### Arithmetic Comparison Relations

$$
\bullet < \quad = < \quad > \quad > =
$$

 $? - 3 > X$ . ERROR: >/2: Arguments are not sufficiently instantiated

\n- $$
+
$$
 - \* // (integer division) / (float division)
\n

• · · ·

## Arithmetic Comparison Relations

- $\bullet$  < =< > >=
- $\bullet$  =:= (equality)

\n- $$
+
$$
 - \* // (integer division) / (float division)
\n

• · · ·

## Arithmetic Comparison Relations

$$
\bullet < - = < - > - > =
$$

$$
\bullet = := \quad \text{(equality)}
$$

$$
? - 1 + 2 = 3.
$$

false

\n- $$
+
$$
 - \* // (integer division) / (float division)
\n

• · · ·

## Arithmetic Comparison Relations

$$
\bullet < -< -\rangle > ->
$$

$$
\bullet = := \quad \text{(equality)}
$$

$$
? - 1 + 2 = := 3.
$$

true

\n- $$
+
$$
 - \* // (integer division) / (float division)
\n

• · · ·

## Arithmetic Comparison Relations

- $\bullet$  < =< > >=
- $\bullet$  =:= (equality)
- $\bullet$  =\= (disequality)

\n- $$
+
$$
 - \* // (integer division) / (float division)
\n

• · · ·

## Arithmetic Comparison Relations

$$
\bullet \leftarrow \leftarrow \leftarrow \leftarrow \leftarrow \rightarrow \rightarrow \leftarrow
$$

$$
\bullet = := \quad \text{(equality)}
$$

$$
\bullet = \leftarrow \quad \text{(disequality)}
$$

$$
?- 1+2 = \ = 3.
$$

false

\n- $$
+
$$
 - \* // (integer division) / (float division)
\n

• · · ·

## Arithmetic Comparison Relations

$$
\bullet \leftarrow \leftarrow \leftarrow \leftarrow \leftarrow \rightarrow \rightarrow \leftarrow
$$

$$
\bullet = := \quad \text{(equality)}
$$

$$
\bullet = \leftarrow \quad \text{(disequality)}
$$

? 
$$
- 1 + 2 = \ = \ 2 + 1
$$
.

false

\n- $$
+
$$
 - \* // (integer division) / (float division)
\n

 $\bullet$   $\cdot$   $\cdot$   $\cdot$ 

## Arithmetic Comparison Relations

$$
\bullet \leftarrow \leftarrow \leftarrow \leftarrow \leftarrow \rightarrow \rightarrow \leftarrow
$$

$$
\bullet = := \quad \text{(equality)}
$$

$$
\bullet = \leftarrow \quad \text{(disequality)}
$$

? 
$$
- 1 + 2 = \ = 2 + 1
$$
.

false

## Non Standard Predicates

- between(Low, High, Value) is true when
	- 1 Value is an integer, and Low  $\leq$  Value  $\leq$  High
	- 2 Value is a variable, and Value  $\in$  [Low, High]

\n- $$
+
$$
 - \* // (integer division) / (float division)
\n

 $\bullet$   $\cdot$   $\cdot$   $\cdot$ 

## Arithmetic Comparison Relations

$$
\bullet \leftarrow \leftarrow \leftarrow \leftarrow \leftarrow \rightarrow \rightarrow \leftarrow
$$

$$
\bullet = := \quad \text{(equality)}
$$

$$
\bullet = \leftarrow \quad \text{(disequality)}
$$

? 
$$
- 1 + 2 = \ = 2 + 1
$$
.

false

## Non Standard Predicates

- between(Low, High, Value) is true when
	- 1 Value is an integer, and Low  $\leq$  Value  $\leq$  High
	- 2 Value is a variable, and Value  $\in$  [Low, High]

$$
\bullet\ \ \texttt{succ}(\textsf{Int1}, \textsf{Int2})\ \ldots
$$

```
Example (Factorials)
  factorial(0,s(0)).
```

```
factorial(s(N),F) \leftarrowfactorial(N,F1),
  times(s(N),F1,F).
```

```
Example (Factorials)
  factorial(0,s(0)).
```

```
factorial(s(N),F) \leftarrowfactorial(N,F1),
  times(s(N),F1,F).
```

```
factorial(N,F) \leftarrowN>0, N1 is N-1,
  factorial(N1,F1),
  F is N * F1.
factorial(0,1).
```
GM (Institute of Computer Science @ UIBK) [Logic Programming](#page-0-0) Computer Computer 192/1

```
Example (Factorials)
  factorial(0,s(0)).
  factorial(s(N),F) \leftarrowfactorial(N,F1),
    times(s(N),F1,F).
```

```
factorial(N,F) \leftarrowN>0, N1 is N-1,
  factorial(N1,F1),
  F is N * F1.
factorial(0,1).
```

```
fibonacci(0,1).
fibonacci(1,1).
fibonacci(N,X) :-
    N > 1.
    fibonacci(N-1,Y),
    fibonacci(N-2,Z),
    X = Y+Z.
?- fibonacci(3,X).
```

```
false
```

```
Example (Factorials)
  factorial(0,s(0)).
  factorial(s(N),F) \leftarrowfactorial(N,F1),
    times(s(N),F1,F).
```

```
factorial(N,F) \leftarrowN>0, N1 is N-1,
  factorial(N1,F1),
  F is N * F1.
factorial(0,1).
```

```
fibonacci(0,1).
fibonacci(1,1).
fibonacci(N,X) :-
    N > 1.
    fibonacci(N-1,Y),
    fibonacci(N-2,Z),
    X = Y+Z.
?- fibonacci(3,X).
```

```
false
```

```
Example (Factorials)
  factorial(0.s(0)).
  factorial(s(N),F) \leftarrowfactorial(N,F1),
    times(s(N),F1,F).
```

```
factorial(N,F) \leftarrowN>0, N1 is N-1,
  factorial(N1,F1),
  F is N * F1.
factorial(0,1).
```

```
fibonacci(0,1).
fibonacci(1,1).
fibonacci(N,X) :-
    N > 1.
    N1 is N-1, fibonacci(N1,Y),
    N2 is N-2, fibonacci(N2,Z),
   X = Y+Z.
```

```
?- fibonacci(3,X).
```

```
Example (Factorials)
  factorial(0.s(0)).
  factorial(s(N),F) \leftarrowfactorial(N,F1),
    times(s(N),F1,F).
```

```
factorial(N,F) \leftarrowN>0, N1 is N-1,
  factorial(N1,F1),
  F is N * F1.
factorial(0,1).
```

```
fibonacci(0,1).
fibonacci(1,1).
fibonacci(N,X) :-
    N > 1.
    N1 is N-1, fibonacci(N1,Y),
    N2 is N-2, fibonacci(N2,Z),
    X = Y+Z.
?- fibonacci(3,X).
X \mapsto 1+1true
```

```
Example (Factorials)
  factorial(0.s(0)).
  factorial(s(N),F) \leftarrowfactorial(N,F1),
    times(s(N),F1,F).
```

```
factorial(N,F) \leftarrowN>0, N1 is N-1,
  factorial(N1,F1),
  F is N * F1.
factorial(0,1).
```

```
fibonacci(0,1).
fibonacci(1,1).
fibonacci(N,X) :-
    N > 1.
    N1 is N-1, fibonacci(N1,Y),
    N2 is N-2, fibonacci(N2,Z),
    X = Y+Z.
?- fibonacci(3,X).
X \mapsto 1+1true
```

```
Example (Factorials)
  factorial(0.s(0)).
  factorial(s(N),F) \leftarrowfactorial(N,F1),
    times(s(N),F1,F).
```

```
factorial(N,F) \leftarrowN>0, N1 is N-1,
  factorial(N1,F1),
  F is N * F1.
factorial(0,1).
```

```
fibonacci(0,1).
fibonacci(1,1).
fibonacci(N,X) :-
    N > 1.
    N1 is N-1, fibonacci(N1,Y),
    N2 is N-2, fibonacci(N2,Z),
   X is Y+Z.
```

```
?- fibonacci(3,X).
```

```
Example (Factorials)
  factorial(0.s(0)).
  factorial(s(N),F) \leftarrowfactorial(N,F1),
    times(s(N),F1,F).
```

```
factorial(N,F) \leftarrowN>0, N1 is N-1,
  factorial(N1,F1),
  F is N * F1.
factorial(0,1).
```

```
Example (Fibonacci Numbers)
fibonacci(0,1).
fibonacci(1,1).
fibonacci(N,X) :-
    N > 1.
    N1 is N-1, fibonacci(N1,Y),
    N2 is N-2, fibonacci(N2,Z),
   X is Y+Z.
?- fibonacci(3,X).
```

```
X \mapsto 2
```
true

- <span id="page-29-0"></span>• a Prolog clause is called iterative if
	- 1 it has one recursive call, and
	- 2 zero or more calls to system predicates, before the recursive call
- a Prolog procedure is iterative if contains only unit clauses and iterative clauses

- a Prolog clause is called iterative if
	- **1** it has one recursive call, and
	- 2 zero or more calls to system predicates, before the recursive call
- a Prolog procedure is iterative if contains only unit clauses and iterative clauses

```
Example (Factorial Iterative, Version 1)
 factorial(N,F) \leftarrow factorial(0,N,1,F).
 factorial(I,N,T,F) \leftarrowI \lt N, I1 is I + 1, T1 is T*I1, factorial(I1,N,T1,F).
 factorial(N,N,F,F).
```
- a Prolog clause is called iterative if
	- **1** it has one recursive call, and
	- 2 zero or more calls to system predicates, before the recursive call
- a Prolog procedure is iterative if contains only unit clauses and iterative clauses

```
Example (Factorial Iterative, Version 1)
 factorial(N,F) \leftarrow factorial(0,N,1,F).
 factorial(I,N,T,F) \leftarrowI \lt N, I1 is I + 1, T1 is T*I1, factorial(I1,N,T1,F).
 factorial(N,N,F,F).
```
- a Prolog clause is called iterative if
	- **1** it has one recursive call, and
	- 2 zero or more calls to system predicates, before the recursive call
- a Prolog procedure is iterative if contains only unit clauses and iterative clauses

```
Example (Factorial Iterative, Version 1)
 factorial(N,F) \leftarrow factorial(0,N,1,F).
 factorial(I,N,T,F) \leftarrowI \lt N, I1 is I + 1, T1 is T*I1, factorial(I1,N,T1,F).
 factorial(N,N,F,F).
```

```
Example (Factorial Iterative, Version 2)
 factorial(N,F) \leftarrow factorial(N,1,F).
 factorial(N, T, F) \leftarrowN > 0, T1 is T * N, N1 is N-1, factorial(N1,T1,F).
 factorial(0,F,F).
```

```
Example (Factorial Iterative, Version 2)
 factorial(N,F) \leftarrow factorial(N,1,F).
 factorial(N, T, F) \leftarrowN > 0, T1 is T * N, N1 is N-1, factorial(N1,T1,F).
 factorial(0,F,F).
```
Example

between $(I,J,I) \leftarrow I \leqslant J$ . between $(I,J,K) \leftarrow I \leftarrow J$ , I1 is I+1, between $(I1,J,K)$ .

```
Example (Factorial Iterative, Version 2)
 factorial(N,F) \leftarrow factorial(N,1,F).
 factorial(N,T,F) \leftarrowN > 0, T1 is T * N, N1 is N-1, factorial(N1,T1,F).
 factorial(0,F,F).
```
#### Example

between $(I,J,I) \leftarrow I \leqslant J$ . between(I,J,K)  $\leftarrow$  I < J, I1 is I+1, between(I1,J,K).

#### Example

```
sumlist(Is,Sum) \leftarrow sumlist(Is.0,Sum).
sumlist([I|Is],Temp,Sum) \leftarrowTemp1 is Temp + I,sumlist(Is,Temp1,Sum).
sumlist([], Sum, Sum).
```
# Example  $maximum([X|Xs],M) \leftarrow maximum(Xs,X,M).$

```
maximum([X|Xs],Y,M) \leftarrowX \leq Y, maximum(Xs,Y,M).
maximum([X|Xs],Y,M) \leftarrow
```
 $X > Y$ , maximum $(X_S, X, M)$ .  $maximum([], M, M)$ .

### Example  $maximum([X|Xs],M) \leftarrow maximum(Xs,X,M).$  $maximum([X|Xs],Y,M) \leftarrow$  $X \leqslant Y$ , maximum(Xs,Y,M).  $maximum([X|Xs],Y,M) \leftarrow$  $X > Y$ , maximum $(X_S, X, M)$ .  $maximum([], M, M)$ .

```
length([X|Xs],N) \leftarrowN > 0, N1 is N - 1, length(Xs,N1).
length([],0).
```

```
maximum([X|Xs],M) \leftarrow maximum(Xs,X,M).maximum([X|Xs],Y,M) \leftarrowX \leqslant Y, maximum(Xs,Y,M).
maximum([X|Xs],Y,M) \leftarrowX > Y, maximum(X_S, X, M).
maximum([], M, M).
```
## Example  $length([X|Xs],N) \leftarrow$  $N > 0$ , N1 is  $N - 1$ , length(Xs,N1).  $length([],0)$ . length( $[X|Xs]$ ,N)  $\leftarrow$  $length(Xs,N1), N$  is  $N1 + 1$ .  $length([],0)$ .

```
maximum([X|Xs],M) \leftarrow maximum(Xs,X,M).maximum([X|Xs],Y,M) \leftarrowX \leqslant Y, maximum(Xs,Y,M).
maximum([X|Xs],Y,M) \leftarrowX > Y, maximum(X_S, X, M).
maximum([], M, M).
```
## Example length( $[X|Xs]$ ,N)  $\leftarrow$  $N > 0$ , N1 is  $N - 1$ , length(Xs,N1).  $length([],0)$ . length( $[X|Xs]$ ,N)  $\leftarrow$  $length(Xs,N1), N$  is  $N1 + 1$ .  $length([],0)$ .

## <span id="page-40-0"></span>Type Predicates

Recall

type predicates are unary relations concerning the type of a term

## Type Predicates

Recall

type predicates are unary relations concerning the type of a term

- integer: type check for an integer
- atom: type check for an atom
- compound: type check for a compound term

## Type Predicates

Recall

type predicates are unary relations concerning the type of a term

Definition

- integer: type check for an integer
- atom: type check for an atom
- compound: type check for a compound term

```
constant(X) \leftarrow integer(X).
constant(X) \leftarrow atom(X).
```

```
flatten([X|Xs],Ys) \leftarrowflatten(X,Ys1), flatten(Xs,Ys2),
    append(Ys1,Ys2,Ys).
```

```
flatten([X|Xs], Ys) \leftarrowflatten(X,Ys1), flatten(Xs,Ys2),
    append(Ys1,Ys2,Ys).
flatten(X,[X]) \leftarrow constant(X), X \neq [].
```

```
flatten([X|Xs], Ys) \leftarrowflatten(X,Ys1), flatten(Xs,Ys2),
    append(Ys1,Ys2,Ys).
flatten(X,[X]) \leftarrow constant(X), X \neq [].
flatten([], []).
```

```
flatten([X|Xs], Ys) \leftarrowflatten(X,Ys1), flatten(Xs,Ys2),
    append(Ys1,Ys2,Ys).
flatten(X,[X]) \leftarrow constant(X), X \neq [].
flatten([], []).
?- flatten([ [a], [b, [c,d]], e], [a, b, c, d, e])
true
```

```
flatten([X|Xs], Ys) \leftarrowflatten(X,Ys1), flatten(Xs,Ys2),
    append(Ys1,Ys2,Ys).
flatten(X,[X]) \leftarrow constant(X), X \neq [].
flatten([], []).
?- flatten([ [a], [b, [c,d]], e], [a, b, c, d, e])
true
```
## Example  $flatten(Xs,Ys) \leftarrow flatten(Xs,[],Ys)$ .

```
flatten([X|Xs], Ys) \leftarrowflatten(X,Ys1), flatten(Xs,Ys2),
    append(Ys1,Ys2,Ys).
flatten(X,[X]) \leftarrow constant(X), X \neq [].
flatten([].[]).
?- flatten([[a], [b, [c,d]], [e], [a, b, c, d, e])true
```

```
flatten(Xs,Ys) \leftarrow flatten(Xs,[],Ys).
flatten([X|Xs], S, Ys) \leftarrowlist(X), flaten(X, [Xs|S], Ys).
```

```
flatten([X|Xs], Ys) \leftarrowflatten(X,Ys1), flatten(Xs,Ys2),
    append(Ys1,Ys2,Ys).
flatten(X,[X]) \leftarrow constant(X), X \neq [].
flatten([].[]).
?- flatten([[a], [b, [c,d]], [e], [a, b, c, d, e])true
```
### Example  $flatten(Xs,Ys) \leftarrow flatten(Xs,[],Ys)$ . flatten( $[X|Xs]$ , S, Ys)  $\leftarrow$  $list(X)$ ,  $flaten(X, [Xs|S], Ys)$ .  $f$ latten( $[X|Xs]$ , S,  $[X,Ys]$ )  $\leftarrow$ constant(X),  $X \neq []$ , flatten(Xs,S,Ys).

```
flatten([X|Xs], Ys) \leftarrowflatten(X,Ys1), flatten(Xs,Ys2),
    append(Ys1,Ys2,Ys).
flatten(X,[X]) \leftarrow constant(X), X \neq [].
flatten([].[]).
?- flatten([ [a], [b, [c,d]], e], [a, b, c, d, e])
true
```
## Example  $flatten(Xs,Ys) \leftarrow flatten(Xs,[],Ys)$ . flatten( $[X|Xs]$ , S, Ys)  $\leftarrow$  $list(X)$ ,  $flaten(X, [Xs|S], Ys)$ . flatten( $[X|Xs]$ ,S, $[X,Ys]$ )  $\leftarrow$ constant(X),  $X \neq []$ , flatten(Xs,S,Ys).  $f$ latten([],[X|S],Ys)  $\leftarrow$  flatten(X,S,Ys).  $flatten([], [], [])$ .

### <span id="page-51-0"></span>Definition

• functor( $Term, F, Arity$ ) is true, if  $Term$  is a compound term, whose principal functor is  $F$  with arith Arity

- functor( $Term, F, Arity$ ) is true, if  $Term$  is a compound term, whose principal functor is  $F$  with arith Arity
- $\bullet$   $\arg(N, Term, Arg)$  is true, if  $Arg$  is the  $N^{\text{th}}$  argument of  $Term$

### Definition

- functor( $Term, F, Arity$ ) is true, if  $Term$  is a compound term, whose principal functor is  $F$  with arith Arity
- $\bullet$   $\arg(N, Term, Arg)$  is true, if  $Arg$  is the  $N^{\text{th}}$  argument of  $Term$

```
\leftarrow functor(father(haran,lot), F,A)
```
- $F \mapsto f$ ather
- $A \mapsto 2$

## Definition

- functor( $Term, F, Arity$ ) is true, if  $Term$  is a compound term, whose principal functor is  $F$  with arith Arity
- $\bullet$   $\arg(N, Term, Arg)$  is true, if  $Arg$  is the  $N^{\text{th}}$  argument of  $Term$

### Example

```
\leftarrow functor(father(haran,lot), F.A)
```
 $F \mapsto f$ ather

```
A \mapsto 2
```

```
\leftarrow \arg(2, \text{father}(\text{haran}, \text{lot}), \text{X})X \mapsto \text{Tot}
```

```
subterm(Term,Term).
subterm(Sub,Term) ←
    compound(Term),
    functor(Term,F,N),
    subterm(N,Sub,Term).
subterm(N,Sub,Term) ←
    N > 1,
    N1 is N - 1,
    subterm(N1,Sub,Term).
subterm(N,Sub,Term) \leftarrowarg(N,Term,Arg),
    subterm(Sub,Arg).
```
- Term  $=$ .. List is true if List is a list whose head is the principal functor of Term, and whose tail is the list of arguments of Term
- $\bullet$  the operator =.. is also called univ

- Term  $=$ .. List is true if List is a list whose head is the principal functor of Term, and whose tail is the list of arguments of Term
- $\bullet$  the operator =.. is also called univ

```
\leftarrow father(haran, lot) =.. Xs
```

```
X \mapsto [father, haran, lot]
```
- Term  $=$ .. List is true if List is a list whose head is the principal functor of Term, and whose tail is the list of arguments of Term
- $\bullet$  the operator = . is also called univ

#### Example

```
\leftarrow father(haran, lot) =.. Xs
```

```
X \mapsto [father, haran, lot]
```
#### Remark

• programs written with functor and arg can also be written with univ

- Term  $=$ .. List is true if List is a list whose head is the principal functor of Term, and whose tail is the list of arguments of Term
- $\bullet$  the operator = . is also called univ

#### Example

```
\leftarrow father(haran, lot) =.. Xs
```

```
X \mapsto [father, haran, lot]
```
#### Remark

- programs written with functor and arg can also be written with univ
- programs using univ are typically simpler

- Term  $=$ .. List is true if List is a list whose head is the principal functor of Term, and whose tail is the list of arguments of Term
- $\bullet$  the operator = . . is also called univ

#### Example

```
\leftarrow father(haran, lot) =.. Xs
```

```
X \mapsto [father, haran, lot]
```
#### Remark

- programs written with functor and arg can also be written with univ
- programs using univ are typically simpler
- programs using functor and arg are more efficient

- Term  $=$ .. List is true if List is a list whose head is the principal functor of Term, and whose tail is the list of arguments of Term
- $\bullet$  the operator = . is also called univ

### Example

```
\leftarrow father(haran, lot) =.. Xs
```

```
X \mapsto [father, haran, lot]
```
### Remark

- programs written with functor and arg can also be written with univ
- programs using univ are typically simpler
- programs using functor and arg are more efficient
- univ can be built from functor and arg

<span id="page-62-0"></span>Definition

• meta-logical predicates are extensions of the first-order theory of logic programming

- meta-logical predicates are extensions of the first-order theory of logic programming
- meta-logical predicates can
	- 1 query the state of the proof

- meta-logical predicates are extensions of the first-order theory of logic programming
- meta-logical predicates can
	- 1 query the state of the proof
	- 2 treat variables as objects

- meta-logical predicates are extensions of the first-order theory of logic programming
- meta-logical predicates can
	- 1 query the state of the proof
	- 2 treat variables as objects
	- 3 allow conversion of data structures to goals

### Definition

- meta-logical predicates are extensions of the first-order theory of logic programming
- meta-logical predicates can
	- 1 query the state of the proof
	- 2 treat variables as objects
	- 3 allow conversion of data structures to goals

#### Remark

meta-logical type predicates allow us to overcome two difficulties:

### Definition

- meta-logical predicates are extensions of the first-order theory of logic programming
- meta-logical predicates can
	- 1 query the state of the proof
	- 2 treat variables as objects
	- 3 allow conversion of data structures to goals

#### Remark

meta-logical type predicates allow us to overcome two difficulties:

**1** variables in system predicates do not behave as intended

### Definition

- meta-logical predicates are extensions of the first-order theory of logic programming
- meta-logical predicates can
	- 1 query the state of the proof
	- 2 treat variables as objects
	- 3 allow conversion of data structures to goals

#### Remark

meta-logical type predicates allow us to overcome two difficulties:

- **1** variables in system predicates do not behave as intended
- 2 (logical) variables can be accidentally instantiated

Definition

• var(Term) is true if Term is at present an uninstantiated variable

- var(Term) is true if Term is at present an uninstantiated variable
- nonvar(Term) is true if Term is at present not a variable

- $var(Term)$  is true if  $Term$  is at present an uninstantiated variable
- nonvar (Term) is true if Term is at present not a variable
- ground (Term) is true if Term does not contain variables
# Meta-logical Type Predicates

## Definition

- var(Term) is true if Term is at present an uninstantiated variable
- nonvar (Term) is true if Term is at present not a variable
- ground (Term) is true if Term does not contain variables

```
Example
 plus(X,Y,Z) \leftarrownonvar(X), nonvar(Y), Z is X + Y.
 plus(X,Y,Z) \leftarrownonvar(X), nonvar(Z), Y is Z - X.
 plus(X,Y,Z) \leftarrownonvar(Y), nonvar(Z), X is Z - Y.
```
 $unify(X, Y) \leftarrow var(X), var(Y), X = Y.$ 

```
unify(X, Y) \leftarrow var(X), var(Y), X = Y.unify(X,Y) \leftarrow var(X), nonvar(Y), X = Y.
```
 $unify(X, Y) \leftarrow var(X), var(Y), X = Y.$  $unify(X, Y) \leftarrow var(X)$ , nonvar $(Y)$ ,  $X = Y$ .  $unify(X, Y) \leftarrow nonvar(X), var(Y), Y = X.$ 

```
unify(X, Y) \leftarrow var(X), var(Y), X = Y.unify(X, Y) \leftarrow var(X), nonvar(Y), X = Y.
unify(X, Y) \leftarrow nonvar(X), var(Y), Y = X.unify(X, Y) \leftarrownonvar(X), nonvar(Y), constant(X), constant(Y),
    X = Y.
```

```
unify(X, Y) \leftarrow var(X), var(Y), X = Y.unify(X, Y) \leftarrow var(X), nonvar(Y), X = Y.
unify(X, Y) \leftarrow nonvar(X), var(Y), Y = X.unify(X, Y) \leftarrownonvar(X), nonvar(Y), constant(X), constant(Y),
    X = Y.
unify(X, Y) \leftarrownonvar(X), nonvar(Y), comround(X), comround(Y),
    term\_unity(X,Y).
```

```
unify(X, Y) \leftarrow var(X), var(Y), X = Y.unify(X, Y) \leftarrow var(X), nonvar(Y), X = Y.
unify(X, Y) \leftarrow nonvar(X), var(Y), Y = X.unify(X, Y) \leftarrownonvar(X), nonvar(Y), constant(X), constant(Y),
    X = Y.
unify(X, Y) \leftarrownonvar(X), nonvar(Y), comround(X), comround(Y),
    term\_unity(X,Y).
term_unify(X,Y) \leftarrowfunctor(X,F,N), functor(Y,F,N), unify args(N,X,Y).
```

```
unify(X, Y) \leftarrow var(X), var(Y), X = Y.unify(X, Y) \leftarrow var(X), nonvar(Y), X = Y.
unify(X, Y) \leftarrow nonvar(X), var(Y), Y = X.unify(X, Y) \leftarrownonvar(X), nonvar(Y), constant(X), constant(Y),
    X = Y.
unify(X, Y) \leftarrownonvar(X), nonvar(Y), comround(X), comround(Y),
    term\_unity(X,Y).
term\_unity(X,Y) \leftarrowfunctor(X,F,N), functor(Y,F,N), unify args(N,X,Y).
unifv_{args}(N,X,Y) \leftarrowN > 0, unify_arg(N,X,Y), N1 is N - 1, unify_args(N1,X,Y).
unify_{-args}(0,X,Y).
```

```
unify(X, Y) \leftarrow var(X), var(Y), X = Y.unify(X, Y) \leftarrow var(X), nonvar(Y), X = Y.
unify(X,Y) \leftarrow nonvar(X), var(Y), Y = X.unify(X, Y) \leftarrownonvar(X), nonvar(Y), constant(X), constant(Y),
    X = Y.
unify(X, Y) \leftarrownonvar(X), nonvar(Y), comround(X), comround(Y),
    term\_unity(X,Y).
term\_unity(X,Y) \leftarrowfunctor(X,F,N), functor(Y,F,N), unify args(N,X,Y).
unify_{\text{args}}(N, X, Y) \leftarrowN > 0, unify_arg(N,X,Y), N1 is N - 1, unify_args(N1,X,Y).
unify_{\text{args}}(0, X, Y).
unify_arg(N,X,Y) \leftarrowarg(N,X,ArgX), arg(N,Y,ArgY), unify(ArgX,ArgY).
```
# <span id="page-81-0"></span>Comparing nonground terms

### Definition

- $X == Y$  is true if X and Y are identical constants, variables, or compound terms
- $X$  \==  $Y$  is true if  $X$  and  $Y$  are not identical

# Comparing nonground terms

## Definition

- $X = Y$  is true if X and Y are identical constants, variables, or compound terms
- $X$  \==  $Y$  is true if  $X$  and  $Y$  are not identical

#### Example

 $\leftarrow$  X == 5

false

# Unification with Occurs Check

```
Example
 not\_occurs_in(X,Y) \leftarrowvar(Y), X \leftarrow = Y.
 not\_occurs_in(X,Y) \leftarrownonvar(Y), constant(Y).
 not\_occurs_in(X,Y) \leftarrownonvar(Y), compound(Y),
      functor(Y,F,N), not occurs_in(N,X,Y).not\_occurs\_in(N,X,Y) \leftarrowN > 0, arg(N, Y, Arg), not_occurs_in(X, Arg), N1 is N - 1,
      not occurs in(N1,X,Y).
 not\_occurs_in(0,X,Y).
```
# Unification with Occurs Check

```
Example
 not\_occurs_in(X,Y) \leftarrowvar(Y), X \uparrow = Y.
 not\_occurs_in(X,Y) \leftarrownonvar(Y), constant(Y).
 not\_occurs_in(X,Y) \leftarrownonvar(Y), compound(Y),
     functor(Y,F,N), not occurs_in(N,X,Y).not\_occurs_in(N,X,Y) \leftarrowN > 0, arg(N,Y,Arg), not\_occurs_in(X,Arg), N1 is N - 1,
     not\_occurs_in(M1,X,Y).
 not\_occurs_in(0,X,Y).
 unify(X, Y) \leftarrow var(X), nonvar(Y), not occurs in(X, Y), X = Y.
 unify(X, Y) \leftarrow nonvar(X), var(Y), not_{occurs_in(Y,X)}, Y = X.
```